Protokoll fört vid årsstämma i IRLAB Therapeutics AB (publ), org. nr 556931-4692, den 20 juni 2023 kl. 17:00 - 18:10 på Wallenbergs Konferenscentrum, med adress Medicinaregatan 20 A i Göteborg

#### **STÄMMANS ÖPPNANDE** 1

På uppdrag av styrelsen förklarade advokat Dag Fredlund årsstämman öppnad.

#### 2 VAL AV ORDFÖRANDE VID STÄMMAN

Beslutades att välja Dag Fredlund till ordförande vid stämman. Ordföranden informerade om att jurist Rebecka Malm fått i uppdrag att föra protokollet vid stämman.

#### UPPRÄTTANDE OCH GODKÄNNANDE AV RÖSTLÄNGD 3

Bilagda förteckning över närvarande aktieägare och ombud för aktieägare och dem tillkommande röster godkändes som röstlängd vid stämman, Bilaga 1. Konstaterades att bilagda förteckning visar att 17 526 880 aktier var företrädda vid stämman, antingen fysiskt (inklusive genom ombud) eller genom poströstning, och att därmed cirka 33,8 procent av det totala antalet aktier och röster i bolaget var företrädda vid stämman.

Godkändes att gäster och funktionärer vid stämman som inte var aktieägare hade rätt att närvara vid stämman, men utan rätt att yttra sig eller att delta i stämmans beslut.

Noterades att styrelseledamöterna Gunnar Olsson (tillika verkställande direktör), Carola Lemne, Rein Piir och Catharina Gustafsson Wallich, de föreslagna styrelseledamöterna Christer Nordstedt och Veronica Wallin, revisorn Öhrlings PricewaterhouseCoopers AB ("PwC") genom huvudansvarig revisor Johan Rippe och auktoriserade revisorn Ulrika Ramsvik samt samtliga medlemmar av valberedningen med undantag för Hans-Peter Ostler var närvarande vid stämman.

#### BESLUT OM ATT SÄNDA EN VIDEOUPPTAGNING AV STÄMMAN VIA INTERNET 4

Beslutades att stämman skulle hållas i öppen form på så sätt att webbsändning av stämman ska vara tillåten i form av upptagande av ljud och bild.

#### 5 VAL AV EN ELLER TVÅ JUSTERINGSPERSONER

Beslutades att en justeringsperson skulle utses att jämte ordföranden justera dagens protokoll. Noterades att justeringspersonens uppdrag även innefattar att kontrollera röstlängden och att inkomna poströster blir rätt återgivna i stämmoprotokollet.

Eva Lindgren valdes till att justera dagens protokoll.

#### 6 PRÖVNING AV OM STÄMMAN BLIVIT BEHÖRIGEN SAMMANKALLAD

Noterades att kallelse till stämman annonserats i Post- och Inrikes Tidningar den 23 maj 2023 och hållits tillgänglig på bolagets hemsida sedan den 19 maj 2023 samt att information om att kallelse skett annonserats i Dagens industri den 23 maj 2023. Konstaterades därefter att stämman var i behörig ordning sammankallad.

#### 7 GODKÄNNANDE AV DAGORDNING

Beslutades att godkänna den i kallelsen föreslagna dagordningen som dagordning för stämman.

# 8 FRAMLÄGGANDE AV ÅRSREDOVISNINGEN OCH REVISIONSBERÄTTELSEN SAMT KONCERNREDOVISNINGEN OCH KONCERNREVISIONSBERÄTTELSEN

Konstaterades att årsredovisningen avseende räkenskapsåret 2022 med däri intagna balans- och resultaträkningar för bolaget och koncernen funnits tillgängliga på bolagets kontor och på bolagets hemsida sedan den 28 april 2023 samt att dokumenten skickats till de aktieägare som så begärt. Dokumenten fanns dessutom tillgängliga på stämman och ansågs därmed framlagda i behörig ordning.

Bolagets huvudansvariga revisor Johan Rippe, från revisionsbolaget PwC, redogjorde för revisionsberättelsen och koncernrevisionsberättelsen avseende räkenskapsåret 2022 och lämnade i anslutning härtill en redogörelse för de principer efter vilka revisionen utförts. Konstaterades att revisionsberättelsen och koncernrevisionsberättelsen därmed kunde anses framlagda i behörig ordning. Vidare föredrog Johan Rippe revisorns yttrande enligt 8 kap. 54 § aktiebolagslagen om huruvida årsstämmans riktlinjer om ersättningar till ledande befattningshavare har följts.

I anslutning till ovan höll bolagets verkställande direktör Gunnar Olsson och bolagets finanschef Viktor Siewertz anföranden om bolaget och dess verksamhet. Vidare gavs aktieägarna tillfälle att ställa frågor till bolagets verkställande direktör och styrelse.

# 9 BESLUT OM FASTSTÄLLANDE AV RESULTATRÄKNINGEN OCH BALANSRÄKNINGEN SAMT KONCERNRESULTATRÄKNINGEN OCH KONCERNBALANSRÄKNINGEN

Beslutades att fastställa de framlagda resultat- och balansräkningarna för bolaget och koncernen.

2

Signerat RM, DF, EL

#### BESLUT OM DISPOSITIONER BETRÄFFANDE BOLAGETS RESULTAT ENLIGT 10 DEN FASTSTÄLLDA BALANSRÄKNINGEN

Informerades om att styrelsens förslag till dispositioner beträffande bolagets resultat finns intaget i bolagets årsredovisning för räkenskapsåret 2022.

Beslutades att bolagets resultat disponeras i enlighet med styrelsens förslag i årsredovisningen, det vill säga att det till årsstämmans förfogande stående belopp, uppgående till 441 879 993 kronor överförs i ny räkning och att ingen utdelning ska utgå till aktieägarna.

#### BESLUT OM ANSVARSFRIHET ÅT STYRELSELEDAMÖTERNA OCH 11 VERKSTÄLLANDE DIREKTÖREN

Beslutade att bevilja samtliga styrelseledamöter och den verkställande direktören ansvarsfrihet för räkenskapsåret 2022. Det noterades att varken styrelseledamöterna eller den verkställande direktören deltagit i beslutet om den egna ansvarsfriheten.

#### 12 FASTSTÄLLANDE AV ANTALET STYRELSELEDAMÖTER OCH ANTALET **REVISORER OCH REVISORSSUPPLEANTER**

Ordföranden redogjorde för valberedningens förslag att styrelsen ska bestå av sju styrelseledamöter och att antalet revisorer ska vara en revisor utan revisorssuppleanter.

Beslutades, i enlighet med valberedningens förslag, att styrelsen ska bestå av sju styrelseledamöter för tiden intill slutet av nästa årsstämma samt antalet revisorer ska vara en revisor utan revisorssuppleanter.

#### FASTSTÄLLANDE AV ARVODEN TILL STYRELSELEDAMÖTER OCH 13 REVISORER

Ordföranden redogjorde för valberedningens förslag avseende arvode till styrelsen och revisorn.

Beslutades, i enlighet med valberedningens förslag, att arvode till styrelseledamöterna för tiden intill slutet av nästa årsstämma ska utgå med 550 000 kronor till styrelsens ordförande och med 265 000 kronor till envar av övriga ledamöter, att inget styrelsearvode ska utgå för ledamot om och under den tid som ledamoten är anställd i bolaget eller något av dess dotterbolag, samt att arvode till ersättnings- och revisionsutskott enligt nedan. Till styrelsens revisionsutskott ska arvode utgå med 85 000 kronor till utskottets ordförande och med 55 000 kronor till envar av övriga ledamöter. Till styrelsens ersättningsutskott ska arvode ska utgå med 50 000 kronor till utskottets ordförande och med 30 000 kronor till envar av övriga ledamöter.

3

Signerat RM, DF, EL

Beslutades vidare, i enlighet med valberedningens förslag, att arvode till revisorn ska utgå enligt av bolaget godkänd räkning.

#### 14 VAL AV STYRELSE

Ordföranden redogjorde för valberedningens förslag till val av styrelseledamöter. I anslutning därtill informerade ordföranden om de föreslagna styrelseledamöternas uppdrag i andra företag.

Beslutades, i enlighet med valberedningens förslag, att till ordinarie styrelseledamöter i bolaget för tiden intill slutet av nästa årsstämma välja:

Carola Lemne (omval); Catharina Gustafsson Wallich (omval); Gunnar Olsson (omval); Rein Piir (omval); Christer Nordstedt (nyval); Daniel Johnsson (nyval); samt Veronica Wallin (nyval).

## 15 VAL AV STYRELSEORDFÖRANDE

Ordföranden redogjorde för valberedningens förslag till val av styrelseordförande.

Beslutades, i enlighet med valberedningens förslag, att välja Carola Lemne till styrelseordförande för tiden intill slutet av nästa årsstämma.

## 16 VAL AV REVISOR OCH EVENTUELLA REVISORSSUPPLEANTER

Ordföranden redogjorde för valberedningens förslag till val av revisor.

Beslutades att, i enlighet med valberedningens förslag, för tiden intill slutet av nästa årsstämma omvälja det registrerade revisionsbolaget PwC till bolagets revisor. Noterades att PwC meddelat att den auktoriserade revisorn Ulrika Ramsvik utsetts till att vara ny huvudansvarig revisor.

#### 17 BESLUT OM INSTRUKTION TILL VALBEREDNINGEN

Ordföranden redogjorde för valberedningens förslag till beslut om instruktion till valberedning.

Beslutades, i enlighet med valberedningens förslag, att den instruktion till valberedningen som antogs på årsstämman 2022 ska fortsätta att tillämpas som instruktion till valberedningen och att sådana principer ska fortsätta gälla som instruktion tills vidare, **Bilaga 2**.

# 18 BESLUT OM RIKTLINJER FÖR LÖN OCH ANNAN ERSÄTTNING TILL LEDANDE BEFATTNINGSHAVARE SAMT ERSÄTTNINGSRAPPORT

Ordföranden redogjorde för att inga förändringar hade föreslagits avseende bolagets riktlinjer för bestämmande av lön och annan ersättning till ledande befattningshavare ("Riktlinjer") (antagna av årsstämma 2022) varför Riktlinjerna kommer försätta att tillämpas oförändrat.

Noterades att styrelsens ersättningsrapport för 2022, **Bilaga 3**, funnits tillgänglig på bolagets hemsida sedan den 19 maj 2023 samt fanns med i det vid stämman utdelade materialet, och att ett sådant yttrande som avses i 8 kap. 54 § aktiebolagslagen funnits tillgängligt i sin helhet på bolagets hemsida sedan den 19 maj 2023. Konstaterades därefter att revisorns yttrande och ersättningsrapporten för 2022 lagts fram i behörig ordning.

Beslutades att godkänna styrelsens framlagda ersättningsrapport för 2022.

## 19 BESLUT OM BEMYNDIGANDE FÖR STYRELSEN ATT BESLUTA OM NYEMISSION AV AKTIER OCH/ELLER KONVERTIBLER (BEMYNDIGANDE 1)

Ordföranden redogjorde för huvuddragen i styrelsens förslag om bemyndigande för styrelsen att under tiden fram till nästa årsstämma fatta beslut om nyemission av aktier av serie A och/eller konvertibler som berättigar till konvertering till aktier av serie A, **Bilaga 4**.

Beslutades, i enlighet med styrelsens förslag, om bemyndigande för styrelsen att fatta beslut om emission av aktier och/eller konvertibler, i enlighet med Bilaga 4.

Antecknades att erforderlig majoritet uppnåtts för beslutet eftersom beslutet biträddes av aktieägare med mer än två tredjedelar av såväl de vid stämman avgivna rösterna som de vid stämman företrädda aktierna.

# 20 BESLUT OM BEMYNDIGANDE FÖR STYRELSEN ATT BESLUTA OM EMISSION AV TECKNINGSOPTIONER (BEMYNDIGANDE 2)

Ordföranden redogjorde för huvuddragen i styrelsens förslag om bemyndigande för styrelsen att under tiden fram till nästa årsstämma fatta beslut om emission av teckningsoptioner med åtföljande rätt till teckning av aktier av serie A, **Bilaga 5**.

Beslutades, i enlighet med styrelsens förslag, om bemyndigande för styrelsen att fatta beslut om emission av teckningsoptioner med åtföljande rätt till teckning av aktier av serie A, i enlighet med Bilaga 5.

Antecknades att erforderlig majoritet uppnåtts för beslutet eftersom beslutet biträddes av aktieägare med mer än två tredjedelar av såväl de vid stämman avgivna rösterna som de vid stämman företrädda aktierna.

## 21 BESLUT OM JUSTERINGSBEMYNDIGANDE

Beslutades att bemyndiga styrelsen eller den styrelsen i sitt ställe förordnar att vidta de smärre justeringar i vid stämman fattade beslut som kan visa sig nödvändiga för registrering av besluten.

#### 22 AVSLUTANDE AV STÄMMAN

Ordföranden förklarade stämman avslutad.

Signatursida följer

Vid protokollet:

Phild Alas

Rebecka Malm

Justeras:

C

Justeras:

Sever Lever

Dag Fredlund (ordförande)

Eva Lindgren

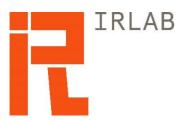

# INSTRUKTION TILL VALBEREDNING

# 1. Utseende av valberedning m.m.

- 1.1. Valberedningen ska bestå av fyra ledamöter en representant för var och en av de tre största aktieägarna eller ägargrupperna enligt punkt 1.2 nedan, som önskar utse en ledamot till valberedningen samt styrelsens ordförande.
- 1.2. Vilka som har rätt att utse ledamöter till valberedningen ska baseras på ägarstatistik från Euroclear Sweden AB per den sista bankdagen i augusti. Vid bedömning av aktieägares storlek ska en grupp aktieägare anses utgöra en aktieägare om de ägargrupperats i Euroclear Sweden AB:s register.
- 1.3. Styrelsens ordförande ska utan onödigt dröjsmål efter det att Bolaget erhållit ägarstatistik från Euroclear Sweden AB per den sista bankdagen i augusti kontakta de tre största aktieägarna för att utröna om de önskar utse ledamöter till valberedningen. Om någon eller några av de tre största aktieägarna avstår från att utse en ledamot till valberedningen, ska styrelsens ordförande erbjuda andra större aktieägare att utse en ledamot till valberedningen. Om sådant erbjudande lämnas ska det gå i turordning till de största aktieägarna (dvs. först till den fjärde största aktieägaren, därefter till den femte största aktieägaren osv.). Förfarandet ska fortgå till dess att valberedningen består av fyra ledamöter inklusive styrelsens ordförande.
- 1.4. Styrelseledamöter kan ingå i valberedningen men ska inte utgöra en majoritet av dess ledamöter.
- 1.5. Vid sitt första sammanträde ska valberedningen inom sig välja ordförande. Styrelsens ordförande eller, i förekommande fall, annan styrelseledamot ska inte vara valberedningens ordförande.
- 1.6. Så snart valberedningen har konstituerat sig ska Bolaget på sin hemsida lämna uppgift om namnen på ledamöterna i valberedningen och om hur aktieägare kan lämna förslag till valberedningen.
- 1.7. Valberedningens mandattid löper intill dess att en ny valberedning har utsetts.
- 1.8. Om en förändring sker i Bolagets ägarstruktur efter den sista bankdagen i augusti men före det datum som infaller två månader före kommande årsstämma, och om en aktieägare som inte tidigare haft rätt att utse en ledamot till valberedningen därigenom blir en större aktieägare än någon eller några av de som utsett en ledamot till valberedningen ("ny

storägare"), ska valberedningen, om den nye storägaren framställer önskemål om att få utse en ledamot till valberedningen, besluta att den ledamot i valberedningen som representerar den efter förändringen minsta aktieägaren ska entledigas och ersättas av den ledamot som den nye storägaren utser. Om en ny storägare önskar utse en ledamot till valberedningen ska denne anmäla detta till valberedningens ordförande. Anmälan ska innehålla namnet på den person som den nye storägaren utser till ledamot i valberedningen.

- 1.9. En aktieägare som har utsett en ledamot till valberedningen har rätt att entlediga ledamoten och utse en ny ledamot. Om sådant byte sker ska aktieägaren utan dröjsmål anmäla detta till valberedningens ordförande (eller, om det är valberedningens ordförande som ska bytas ut, till styrelsens ordförande). Anmälan ska innehålla namnet på entledigad ledamot och den person som ska ersätta denne som ledamot i valberedningen.
- 1.10. Om en ledamot i valberedningen som utsetts av en aktieägare frånträder sitt uppdrag i förtid ska valberedningen utan dröjsmål uppmana den aktieägare som utsett ledamoten att utse en ny ledamot. Utses inte en ny ledamot av aktieägaren, ska valberedningen erbjuda andra större aktieägare att utse en ledamot i valberedningen. Sådant erbjudande ska gå i turordning till de största aktieägarna (dvs. först till den största aktieägaren som inte redan har utsett en ledamot till valberedningen eller tidigare har avstått från sådan rätt, därefter till den näst största aktieägaren som inte redan utsett en ledamot till valberedningen eller tidigare avstått från sådan rätt osv.). Förfarandet ska fortgå till dess att valberedningen är fulltalig. En ledamot som frånträder sitt uppdrag i förtid ska anmäla det till valberedningens ordförande (eller, om det är valberedningens ordförande som ska bytas ut, till styrelsens ordförande).

# 2. Uppgifter

- 2.1. Valberedningen ska lämna förslag till:
  - a) ordförande vid årsstämma,
  - b) antal styrelseledamöter,
  - c) val av styrelseledamöter och val av styrelsens ordförande,
  - d) arvode till var och en av de stämmovalda styrelseledamöterna,
  - e) antal revisorer och revisorssuppleanter,
  - f) revisorer och, i förekommande fall, revisorssuppleanter,
  - g) arvode till revisorer, och
  - h) i förekommande fall, ändring av instruktion för valberedningen.
- 2.2. Valberedningens ledamöter ska tillvara samtliga aktieägares intresse.
- 2.3. Valberedningen ska förse styrelsen med sina förslag till beslut i god tid före senaste dag för kallelse till årsstämma eller, i förekommande fall, extra bolagsstämma.

# 3. Sammanträde

- 3.1. Valberedningen ska sammanträda så ofta som erfordras för att valberedningen ska kunna fullgöra sina uppgifter. Styrelsens ordförande ska kalla till dess första sammanträde. Kallelse till övriga sammanträden utfärdas av valberedningens ordförande. Om en ledamot begär att valberedningen ska sammankallas, ska begäran efterkommas.
- 3.2. Valberedningen är beslutför om mer än hälften av ledamöterna är närvarande. Beslut i ärendet får dock inte fattas om inte samtliga ledamöter erbjudits tillfälle att delta i ärendets behandling.
- 3.3. Vid val av ordförande i valberedningen anses den vald som har fått de flesta rösterna. Vid lika röstetal avgörs valet genom lottning.
- 3.4. Som valberedningens beslut gäller den mening som mer än hälften av de närvarande ledamöterna röstar för eller, vid lika röstetal, den mening som biträds av valberedningens ordförande.
- 3.5. Vid valberedningens sammanträden ska föras protokoll som undertecknas och justeras av valberedningens ordförande och den ledamot som valberedningen utser. Protokollen ska föras och förvaras i enlighet med vad som gäller för styrelseprotokoll.

# 4. Sekretess

4.1. Ledamot av valberedningen är underkastad sekretesskyldighet rörande Bolagets angelägenheter och denna skyldighet ska på Bolagets begäran bekräftas av ledamoten genom att underteckna särskilt sekretessavtal mellan ledamoten och Bolaget.

# 5. Arvode och kostnadsersättning

- 5.1. Arvode ska inte utgå till ledamöter i valberedningen.
- 5.2. Bolaget ska svara för styrkta skäliga kostnader hänförliga till valberedningens arbete.

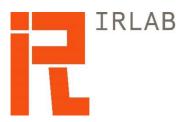

## Ersättningsrapport 2022

## **Introduktion**

Denna rapport beskriver hur riktlinjerna för ersättning till ledande befattningshavare för IRLAB Therapeutics AB, antagna av årsstämman 2021 och årsstämman 2022 ("Riktlinjerna"), tillämpades under år 2022. Rapporten innehåller även information om ersättning till verkställande direktören samt en sammanfattning av bolagets utestående aktie- och aktiekursrelaterade incitamentsprogram. Rapporten har upprättats i enlighet med aktiebolagslagen och Kollegiets för svensk bolagsstyrning Regler om ersättningar till ledande befattningshavare och om incitamentsprogram.

Ytterligare information om ersättningar till ledande befattningshavare finns i not 10 (Anställda och personalkostnader) på sidorna 91-93 i årsredovisningen för 2022. Information om ersättningsutskottets arbete under 2022 finns i bolagsstyrningsrapporten på sidorna 121 i årsredovisningen för 2022.

Styrelsearvode omfattas inte av denna rapport. Sådant arvode beslutas årligen av årsstämman och redovisas i not 10 på sidan 91 i årsredovisningen för 2022.

## Utveckling under 2022

Bolagets övergripande resultat sammanfattas på sidorna 6-7 i årsredovisningen 2022.

## Bolagets ersättningsriktlinjer: tillämpningsområde, ändamål och avvikelser

Arbetet med läkemedelsutveckling tar lång tid och kontinuitet med låg omsättning av medarbetare är viktigt. Ett framgångsrikt genomförande av bolagets affärsstrategi och tillvaratagandet av bolagets långsiktiga intressen, inklusive omsorgen om verksamhetens hållbarhet, förutsätter därför att bolaget kan rekrytera och behålla kvalificerade medarbetare. För detta krävs att bolaget kan erbjuda goda arbetsförhållanden med konkurrenskraftiga ersättningsnivåer. Dessa riktlinjer möjliggör att bolagets befattningshavare kan erbjudas en konkurrenskraftig totalersättning.

I bolaget skall den marknadsmässiga ersättningen bestå av fast kontantlön, pensionsförmåner och andra förmåner. Bolagsstämman kan därutöver – och oberoende av dessa riktlinjer – besluta om exempelvis aktie- och aktiekursrelaterade ersättningar.

Kontant rörlig ersättning kan utgå vid extraordinära omständigheter, förutsatt att sådana extraordinära arrangemang är tidsbegränsade och endast görs på individnivå som ersättning för extraordinära arbetsinsatser utöver personens ordinarie arbetsuppgifter. Sådan ersättning får inte utges mer än två gånger per år och per individ och inte sammanlagt överstiga ett belopp motsvarande 25 procent av den fasta årliga kontantlönen. Beslut om sådan ersättning ska fattas av styrelsen på förslag av ersättningsutskottet.

Riktlinjerna i sin helhet återfinns på www.irlab.se.

Bolaget har under 2022 följt de tillämpliga ersättningsriktlinjer som antagits av bolagsstämman den 11 maj 2022. Inga avsteg från Riktlinjerna har gjorts och inga avvikelser har gjorts från den beslutsprocess som enligt Riktlinjerna ska tillämpas för att fastställa ersättningen. Revisorns yttrande över bolagets efterlevnad av Riktlinjerna finns tillgänglig på www.irlab.se/bolagsstyrning. Ingen ersättning har krävts tillbaka.

Utöver vad som anges nedan har bolaget ingen rörlig ersättning och inga aktieoptions- eller aktieprogram eller andra aktie- eller aktiekursrelaterade incitamentprogram. Uppgifter om tillämpning av prestationskriterier har därför utelämnats i denna rapport.

# Tabell 1 – Totalersättning till verkställande direktören under 2022 (kSEK)<sup>1</sup>

| Total<br>ersättning           | Fast ersättning       |                   | Rörlig ersättning |          | Extraordinära<br>poster | Pensions-<br>kostnad | Total-<br>ersättning | Andelen fast<br>resp. rörlig |
|-------------------------------|-----------------------|-------------------|-------------------|----------|-------------------------|----------------------|----------------------|------------------------------|
|                               | Grundlön <sup>3</sup> | Andra<br>förmåner | Ettårig           | Flerårig |                         |                      |                      | ersättning <sup>2</sup>      |
| Nicholas<br>Waters, VD        | 1 2 4 8               | 0                 | -                 | -        | _                       | 448                  | 1 696                | 100/0                        |
| Richard<br>Godfrey,<br>VD     | 2 070                 | 0                 | _                 | -        | _                       | 895                  | 2 965                | 100/0                        |
| Total<br>ersättning<br>för VD | 3 318                 | 0                 | -                 | -        | -                       | 1 342                | 4 661                | 100/0                        |

Den 1 juli 2022 ersattes Nicholas Waters som VD av Richard Godfrey.

# Jämförande information avseende förändringar i ersättning och bolagets resultat

## Tabell 2 – Ersättning och bolagets resultat 2020 – 2021 (kSEK)

|                                       | RR 2020         | RR 2021        | RR 2022        |
|---------------------------------------|-----------------|----------------|----------------|
| Ersättning till verkställande         | 2 756           | 3 447          | 4 661          |
| direktören                            |                 |                |                |
| Procentuell förändring                |                 | + 25%          | + 35%          |
| Koncernens rörelseresultat            | -91 458         | 52 576         | -113 110       |
| Genomsnittlig ersättning              | Ej tillämpligt⁵ | Ej tillämpligt | Ej tillämpligt |
| baserat på heltids-                   |                 |                |                |
| ekvivalenter anställda <sup>4</sup> i |                 |                |                |
| moderbolaget                          |                 |                |                |

<sup>&</sup>lt;sup>1</sup> Tabellen redovisar ersättning som belöper på år 2022.

<sup>&</sup>lt;sup>2</sup> Pensionskostnader, vilka i sin helhet avser grundlön och är premiebestämd, har till fullo redovisats som fast ersättning.

<sup>&</sup>lt;sup>3</sup> Inklusive semesterersättning om 40 kSEK.

<sup>&</sup>lt;sup>4</sup> Exklusive medlemmar i koncernledningen.

<sup>&</sup>lt;sup>5</sup> I moderbolaget har endast VD och CFO varit anställda under 2022 varför jämförelsetal inte är tillämpliga.

## Aktiebaserad ersättning

## Utestående aktierelaterade incitamentprogram

I april 2016 beslutades om ett aktie- och teckningsoptionsprogram för nyckelpersoner, såväl anställda som styrelseledamöter. Totalt tecknades 71 551 stamaktier av serie B (357 755 efter den split som beslutades på årsstämman 2019) och 39 355 teckningsoptioner (196 775 efter split) i programmet. Teckningskursen för aktierna respektive teckningsoptionerna motsvarade marknadsvärdet. Emissionslikviden för aktierna erlades av koncernen som en förmån för nyckelpersonerna.

Under juli månad 2019 påkallades omvandling av B-aktier till A-aktier av samtliga innehavare av B-aktier. 277 979 B-aktier omvandlades till A-aktier. Resterande 79 776 B-aktier är inte föremål för omvandling då innehavarna endast får göra konvertering av B-aktier vid ett tillfälle och samtliga innehavare nu utnyttjat det och genomfört omvandling.

Nicholas Waters, VD fram till den 30 juni 2022, erhöll under 2016 sammanlagt 40 245 B-aktier (justerat för den split som genomfördes 2019) varav 31 299 omvandlades till A-aktier under 2019. Waters innehar därefter 8 946 B-aktier. Richard Godfrey, VD från och med den 1 juli 2022, har inte erhållit något aktierelaterat incitamentsprogram.

## Aktieoptionsprogram

Enligt det teckningsoptionsprogram som beslutades i april 2016 berättigar varje teckningsoption till teckning av en stamaktie av serie A till en teckningskurs om 82,70 SEK efter den split som beslutades på årsstämman 2019. Teckningsoptionerna kan utnyttjas fram t.o.m. den 30 juni 2023. Vid fullt utnyttjande av teckningsoptionerna skall innehavarna betala 16 273 kSEK kr i teckningslikvid varpå aktiekapitalet ökar med 3 935,50 SEK genom utgivande av 196 775 stamaktier av serie A vilket, baserat på antalet aktier i bolaget per den 31 december 2022, motsvarar 0,4 procent av aktierna i bolaget efter utspädning. Varken Nicholas Waters eller Richard Godfrey innehar några teckningsoptioner.

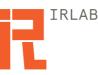

# <u>19).</u> Beslut om bemyndigande för styrelsen att besluta om nyemission av aktier och/eller konvertibler (Bemyndigande 1)

Styrelsen föreslår att stämman beslutar att bemyndiga styrelsen att, vid ett eller flera tillfällen under tiden fram till nästa årsstämma, fatta beslut om nyemission av aktier av serie A och/eller konvertibler som berättigar till konvertering till aktier av serie A mot kontant betalning och/eller med bestämmelse om apport eller kvittning eller annars med villkor och att därvid kunna avvika från aktieägarnas företrädesrätt, ("**Bemyndigande 1**").

Emissionerna ska ske till marknadsmässig teckningskurs fastställd av styrelsen i samråd med Bolagets eventuella finansiella rådgivare, med beaktande av marknadsmässig emissionsrabatt i förekommande fall.

Antalet aktier som ska kunna emitteras respektive antalet aktier som konvertibler ska berättiga konvertering till med stöd av bemyndigandet ska sammanlagt uppgå till högst 10 373 680 nya aktier (motsvarande en minskad ägarandel för icke deltagande aktieägare (utspädning) uppgående till knappt 16,7 procent eller en ökning av befintligt antal utestående aktier med knappt 20 procent), varav det totala antalet aktier respektive antalet aktier som konvertibler ska berättiga konvertering till vid emission *med avvikelse från aktieägarnas företrädesrätt* får uppgå till högst 5 186 840 nya aktier (motsvarande en minskad ägarandel för icke-deltagande aktieägare (utspädning) uppgående till knappt 8,35 procent eller en ökning av befintligt antal utestående aktier med knappt 10 procent).

Om styrelsen utnyttjar Bemyndigande 2 ska en minskning ske med motsvarande antal aktier av de aktier och/eller konvertibler som ska kunna emitteras i enlighet detta Bemyndigande 1. På så sätt ska det totala antalet aktier/teckningsoptioner/konvertibler som kan komma att emitteras med stöd av Bemyndigande 1 och/eller Bemyndigande 2 aldrig överstiga 10 373 680 nya aktier.

Syftet med bemyndigandet och skälen till eventuell avvikelse från aktieägarnas företrädesrätt är att emissioner ska kunna ske för finansiering av Bolagets verksamhet, kommersialisering och utveckling av Bolagets produkter och marknader och/eller förvärv av verksamheter, bolag eller del av bolag, och/eller att möjliggöra en breddning av ägarbasen i Bolaget.

För undvikande av missförstånd får Bemyndigande 1 inte utnyttjas för riktade emissioner till styrelse eller anställda i Bolaget eller dess dotterbolag.

För giltigt beslut enligt denna punkt 19) krävs att beslutet biträds av aktieägare med minst två tredjedelar av såväl de vid stämman avgivna rösterna som de vid stämman företrädda aktierna.

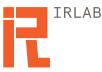

## 20). Beslut om bemyndigande för styrelsen att besluta om emission av teckningsoptioner (Bemyndigande 2)

Styrelsen föreslår att stämman beslutar att bemyndiga styrelsen att, vid ett eller flera tillfällen under tiden fram till nästa årsstämma, fatta beslut om emission av teckningsoptioner med åtföljande rätt till teckning av aktier av serie A mot kontant betalning och/eller med bestämmelse om apport eller kvittning eller annars med villkor och att därvid kunna avvika från aktieägarnas företrädesrätt, ("Bemyndigande 2").

Bemyndigandet omfattar endast emissioner av teckningsoptioner som emitteras inom ramen för emission av så kallade units, bestående av aktier eller konvertibler och teckningsoptioner.

Emissionerna ska ske till marknadsmässig teckningskurs fastställd av styrelsen i samråd med Bolagets eventuella finansiella rådgivare, med beaktande av marknadsmässig emissionsrabatt i förekommande fall.

Det totala antalet aktier som ska kunna tecknas med stöd av teckningsoptioner med stöd av bemyndigandet ska sammanlagt uppgå till högst 10 373 680 nya aktier motsvarande en minskad ägarandel för icke deltagande aktieägare (utspädning) uppgående till knappt 16,7 procent eller en ökning av befintligt antal utestående aktier med knappt 20 procent.

Om styrelsen utnyttjar Bemyndigande 1 ska en minskning ske med motsvarande antal aktier av de aktier som högst ska kunna tecknas med stöd av teckningsoptioner i enlighet med detta Bemyndigande 2. På så sätt ska det totala antalet aktier/teckningsoptioner/konvertibler som kan komma att emitteras med stöd av Bemyndigande 1 och/eller Bemyndigande 2 aldrig överstiga 10 373 680 nya aktier.

Syftet med bemyndigandet och skälen till eventuell avvikelse från aktieägarnas företrädesrätt är att emissioner ska kunna ske för finansiering av Bolagets verksamhet, kommersialisering och utveckling av Bolagets produkter och marknader och/eller förvärv av verksamheter, bolag eller del av bolag, och/eller att möjliggöra en breddning av ägarbasen i Bolaget.

För undvikande av missförstånd får Bemyndigande 2 inte utnyttjas för riktade emissioner till styrelse eller anställda i Bolaget eller dess dotterbolag.

För giltigt beslut enligt denna punkt 20 krävs att beslutet biträds av aktieägare med minst två tredjedelar av såväl de vid stämman avgivna rösterna som de vid stämman företrädda aktierna.